## รายละเอียดคุณลักษณะครุภัณฑ์เครื่องคอมพิวเตอร์ข้อมูล ๓ มิติ

## 1. เครื่องคอมพิวเตอร์

## จำนวน 1 เครื่อง

- มีหน่วยประมวลผลกลาง ความสามารถไม่ต่ำกว่า Intel Core i7 ความเร็วไม่น้อยกว่า 3.4 GHz  $1.1.$ หน่วยความจำภายในไม่น้อยกว่า 3MB
- มีระบบปฏิบัติการ OS เป็นลิขสิทธิ์ของบริษัทผู้ผลิตเดียวกันกับตัวเครื่อง  $1.2.$
- $1.3.$ มีหน่วยความจำหลัก (Ram) ไม่น้อยกว่า 32 GB เป็นแบบ DDR3 หรือดีกว่า
- มีหน่วยความจำสำรอง แบบ Storage FusionDrive ที่มีความจุไม่น้อยกว่า 3 TB  $1.4.$
- มีหน่วยควบคุมการแสดงผลด้วยเทคโนโลยี GeForce GTX780M หรือดีกว่า  $1.5.$ ที่มีหน่วยความจำภายในการ์ดไม่น้อยกว่า 4GB เป็นแบบ DDR5
- มีช่องรับสัญญาณจากไมโครโฟน และช่องต่อสัญญาณไปยังหูฟัง แบบออปติคอล 1.6. ( มินิแจ็ค) และมีลำโพงติดตั้งภายในตัวเครื่อง
- $1.7.$ มีระบบการเชื่อมต่อเครือข่ายความเร็ว 10/100/1000 Mbps ชนิด Ethernet RJ-45
- มีระบบการเชื่อมต่อเครือข่ายไร้สาย ( Wireless Lan ) ตามมาตรฐาน IEEE 802.11 b/g/n หรือดีกว่า  $1.8.$
- $1.9.$ มีพอร์ตสื่อสารแบบ USB 3.0 ไม่น้อยกว่า 4 ช่อง
- 1.10. มีหน่วยอ่านสื่อข้อมูลดิจิตอลการ์ด SDXC
- 1.11. จอภาพสี LED ขนาดไม่น้อยกว่า 27 นิ้ว
- 1.12. ตัวเครื่องคอมพิวเตอร์ และจอภาพต้องประกอบเป็นชิ้นเดียวกัน แบบ All in One Computer
- 1.13. แป้นพิมพ์เป็นแบบไร้สาย
- 1.14. อุปกรณ์เมาส์ (Mouse) พร้อมแผ่นรอง แบบไร้สาย
- 1.15. ผู้เสนอราคาต้องเปิดดำเนินกิจการด้านคอมพิวเตอร์ไม่น้อยกว่า 3 ปี
- 1.16. ผู้เสนอราคาต้องแสดงการเปรียบเทียบคุณสมบัติเฉพาะของครุภัณฑ์ ระหว่างคุณสมบัติที่มหาวิทยาลัยฯ กำหนดกับคุณสมบัติเฉพาะของสินค้าที่เสนอราคาโดยแสดงว่าคุณสมบัติดังกล่าวตรงตามข้อกำหนดหรือดีกว่า ทั้งนี้จะต้องทำเครื่องหมายหรือส่วนแสดงข้อกำหนดในแคตตาล็อคหรือเอกสารอ้างอิงให้ชัดเจน
- 1.17. ติดตั้งครภัณฑ์ในห้องที่มหาวิทยาลัยกำหนด
- 1.18. รับประกันสินค้าทุกชิ้นส่วน จากบริษัทเจ้าของผลิตภัณฑ์ และบริการถึงสถานที่ติดตั้ง Onsite Service ฟรีค่าแรง ไม่น้อยกว่า 1 ปี พร้อมติดสติกเกอร์บนตัวสินค้ามองเห็นได้อย่างชัดเจน ระบุระยะเวลาเป็นวันที่เริ่มต้นถึงสิ้นสุดการรับประกัน และสถานที่ติดต่อพร้อมหมายเลขโทรศัพท์

(ผู้ช่วยศาสตราจารย์นิคม บุญญานุสิทธิ์) ผู้กำหนดรายละเอียด

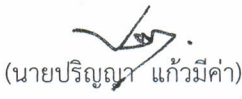

ผู้ตรวจสอบ

(ผู้ช่วยศาสตราจารย์วิโรจน์ ลิ้มไขแสง) ผู้อนุมัติ